## Package 'sys'

May 23, 2023

<span id="page-0-0"></span>Type Package

Title Powerful and Reliable Tools for Running System Commands in R

Version 3.4.2

Description Drop-in replacements for the base system2() function with fine control and consistent behavior across platforms. Supports clean interruption, timeout, background tasks, and streaming STDIN / STDOUT / STDERR over binary or text connections. Arguments on Windows automatically get encoded and quoted to work on different locales.

License MIT + file LICENSE

URL <https://jeroen.r-universe.dev/sys>

BugReports <https://github.com/jeroen/sys/issues>

Encoding UTF-8

RoxygenNote 7.1.1

**Suggests** unix  $(>= 1.4)$ , spelling, test that

Language en-US

NeedsCompilation yes

Author Jeroen Ooms [aut, cre] (<<https://orcid.org/0000-0002-4035-0289>>),

Gábor Csárdi [ctb]

Maintainer Jeroen Ooms <jeroen@berkeley.edu>

Repository CRAN

Date/Publication 2023-05-23 07:50:02 UTC

## R topics documented:

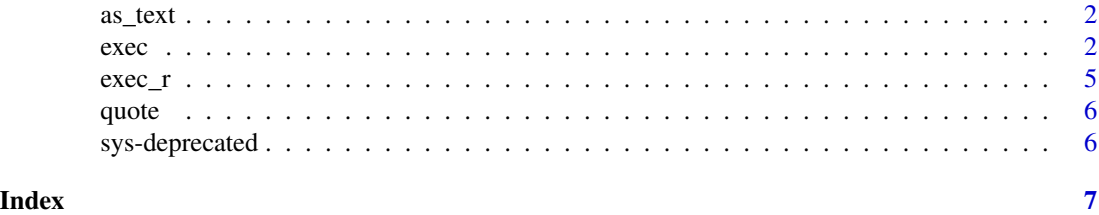

<span id="page-1-1"></span><span id="page-1-0"></span>

### Description

Parses a raw vector as lines of text. This is similar to [charToRaw](#page-0-0) but splits output by (platform specific) linebreaks and allows for marking output with a given encoding.

#### Usage

 $as\_text(x, ...)$ 

## Arguments

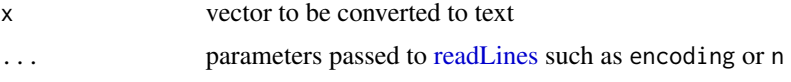

## See Also

[base::charToRaw](#page-0-0)

<span id="page-1-3"></span>exec *Running System Commands*

## <span id="page-1-2"></span>Description

Powerful replacements for [system2](#page-0-0) with support for interruptions, background tasks and fine grained control over STDOUT / STDERR binary or text streams.

#### Usage

```
exec_wait(
  cmd,
  args = NULL,
  std_out = stdout(),
  std_err = stderr(),
  std_in = NULL,
  timeout = \theta\mathcal{L}exec_background(
  cmd,
  args = NULL,
  std\_out = TRUE,std_err = TRUE,
```
<span id="page-2-0"></span> $e^{\lambda}$  and  $\lambda$  3

```
std_in = NULL
\lambda
```
exec\_internal(cmd, args = NULL, std\_in = NULL, error = TRUE, timeout = 0)

exec\_status(pid, wait = TRUE)

#### Arguments

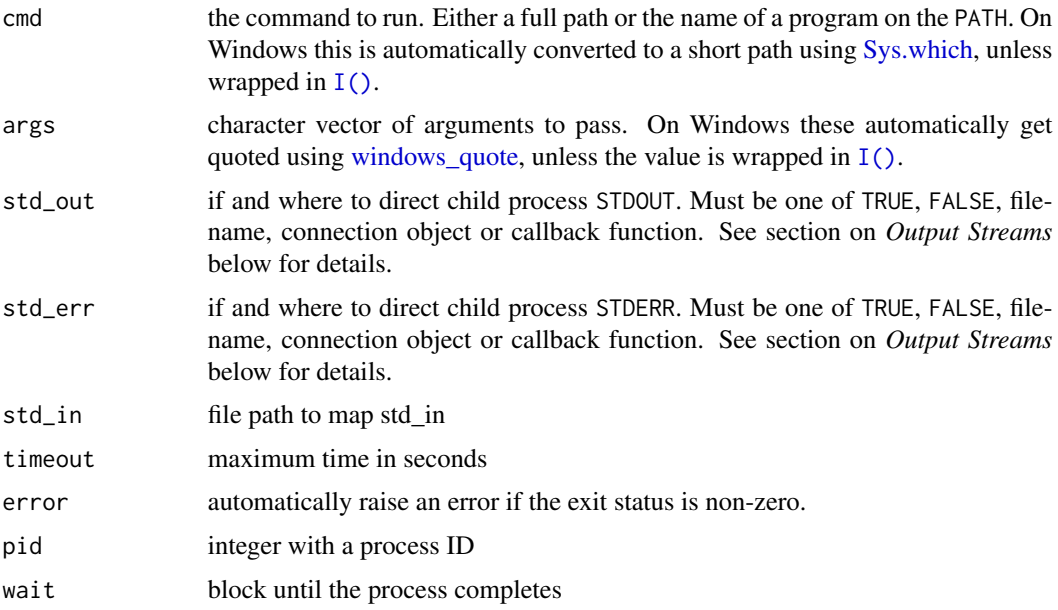

#### Details

Each value within the args vector will automatically be quoted when needed; you should not quote arguments yourself. Doing so anyway could lead to the value being quoted twice on some platforms.

The exec\_wait function runs a system command and waits for the child process to exit. When the child process completes normally (either success or error) it returns with the program exit code. Otherwise (if the child process gets aborted) R raises an error. The R user can interrupt the program by sending SIGINT (press ESC or CTRL+C) in which case the child process tree is properly terminated. Output streams STDOUT and STDERR are piped back to the parent process and can be sent to a connection or callback function. See the section on *Output Streams* below for details.

The exec\_background function starts the program and immediately returns the PID of the child process. This is useful for running a server daemon or background process. Because this is nonblocking, std\_out and std\_out can only be TRUE/FALSE or a file path. The state of the process can be checked with exec\_status which returns the exit status, or NA if the process is still running. If wait = TRUE then exec\_status blocks until the process completes (but can be interrupted). The child can be killed with [tools::pskill.](#page-0-0)

The exec\_internal function is a convenience wrapper around exec\_wait which automatically captures output streams and raises an error if execution fails. Upon success it returns a list with status code, and raw vectors containing stdout and stderr data (use [as\\_text](#page-1-1) for converting to text).

#### <span id="page-3-0"></span>Value

exec\_background returns a pid. exec\_wait returns an exit code. exec\_internal returns a list with exit code, stdout and stderr strings.

#### Output Streams

The std\_out and std\_err parameters are used to control how output streams of the child are processed. Possible values for both foreground and background processes are:

- TRUE: print child output in R console
- FALSE: suppress output stream
- *string*: name or path of file to redirect output

In addition the exec\_wait function also supports the following std\_out and std\_err types:

- *connection* a writable R [connection](#page-0-0) object such as [stdout](#page-0-0) or [stderr](#page-0-0)
- *function*: callback function with one argument accepting a raw vector (use [as\\_text](#page-1-1) to convert to text).

When using exec\_background with std\_out = TRUE or std\_err = TRUE on Windows, separate threads are used to print output. This works in RStudio and RTerm but not in RGui because the latter has a custom I/O mechanism. Directing output to a file is usually the safest option.

#### See Also

Base [system2](#page-0-0) and [pipe](#page-0-0) provide other methods for running a system command with output.

```
Other sys: exec_r
```
#### Examples

```
# Run a command (interrupt with CTRL+C)
status <- exec_wait("date")
```

```
# Capture std/out
out <- exec_internal("date")
print(out$status)
cat(as_text(out$stdout))
```
if(nchar(Sys.which("ping"))){

```
# Run a background process (daemon)
pid <- exec_background("ping", "localhost")
```

```
# Kill it after a while
Sys.sleep(2)
tools::pskill(pid)
```

```
# Cleans up the zombie proc
exec_status(pid)
rm(pid)
}
```
<span id="page-4-1"></span><span id="page-4-0"></span>

## Description

Convenience wrappers for [exec\\_wait](#page-1-2) and [exec\\_internal](#page-1-2) that shell out to R itself: R.home("bin/R").

## Usage

```
r_wait(
  args = "--vanilla",
  std_out = stdout(),
 std_error = stderr(),
 std_in = NULL
\mathcal{E}r_internal(args = "--vanilla", std_in = NULL, error = TRUE)
r_background(args = "--vanilla", std_out = TRUE, std_err = TRUE, std_in = NULL)
```
## Arguments

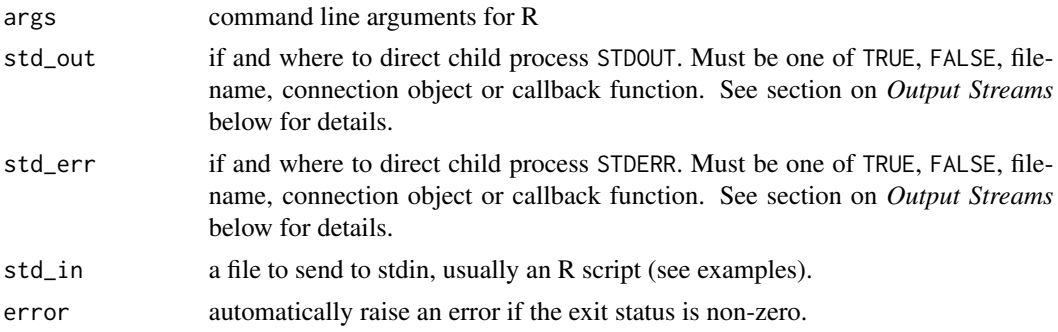

## Details

This is a simple but robust way to invoke R commands in a separate process. Use the [callr](https://cran.r-project.org/package=callr) package if you need more sophisticated control over (multiple) R process jobs.

## See Also

Other sys: [exec](#page-1-3)

## Examples

```
# Hello world
r_wait("--version")
```
# Run some code

```
r_wait(c('--vanilla', '-q', '-e', 'sessionInfo()'))
# Run a script via stdin
tmp <- tempfile()
writeLines(c("x < -rnorm(100)", "mean(x)"), con = tmp)
r_wait(std_in = tmp)
```
#### quote *Quote arguments on Windows*

### <span id="page-5-1"></span>Description

Quotes and escapes shell arguments when needed so that they get properly parsed by most Windows programs. This function is used internally to automatically quote system commands, the user should normally not quote arguments manually.

#### Usage

windows\_quote(args)

## Arguments

args character vector with arguments

## Details

Algorithm is ported to R from [libuv.](https://github.com/libuv/libuv/blob/v1.23.0/src/win/process.c#L454-L524)

sys-deprecated *Deprecated functions*

#### Description

These functions have moved into the unix package. Please update your references.

## Usage

```
eval_safe(...)
```
eval\_fork(...)

#### Arguments

... see respective functions in the unix package

<span id="page-5-0"></span>

# <span id="page-6-0"></span>Index

```
∗ sys
    exec, 2
    exec_r, 5
as_text, 2, 3, 4
base::charToRaw, 2
charToRaw, 2
connection, 4
eval_fork (sys-deprecated), 6
eval_safe (sys-deprecated), 6
exec, 2, 5
exec_background (exec), 2
exec_internal, 5
exec_internal (exec), 2
exec_r, 4, 5
exec_status (exec), 2
exec_wait, 5
exec_wait (exec), 2
I(), 3
pipe, 4
quote, 6
r_background (exec_r), 5
r_internal (exec_r), 5
r_wait (exec_r), 5
readLines, 2
stderr, 4
stdout, 4
sys (exec), 2
sys-deprecated, 6
Sys.which, 3
system2, 2, 4
tools::pskill, 3
windows_quote, 3
windows_quote (quote), 6
```